# **CAPÍTULO 05**

# **Programando com o Processing**

### **1. Primeiros conceitos**

Para escrever um programa em linguagem **Processing** utilizamos apenas os poucos caracteres para construção do código que, após o processo de compilação, produz aplicativos que são controladores de processos industriais até sofisticados sistemas multimídia. Da combinação de letras surgem as palavras reservadas, identificadores, funções de biblioteca, etc.; os caracteres numéricos fornecem a necessária representação de quantidades, tanto em um contexto interno (formatação, parâmetros de inicialização, etc), quanto externo (entrada e saída de dados numéricos) e quanto aos símbolos  $(* {\}$  / % ^ \$ ( ) [ ]; #...) eles tem usos variados, seja para organizar o texto do programa para definir ao compilador a prioridade de execução de uma rotina ou determinar o fim de uma linha de comando. Alguns símbolos são utilizados como operadores.

### **2. Ambiente de Programação do Processing**

Para resolver problemas computacionais propomos utilizar o aplicativo **Processing** que foi escolhido porque possui as seguintes características:

a) é um software livre;

- b) ambiente integrado (editor e compilador) amigável e flexível;
- c) extensa biblioteca de funções;
- d) permite desenvolver aplicativos em Java e Java Script;
- e) permite desenvolver aplicativos em formato de texto;
- f) é adequado à iniciante que desconhecem programação;

O ambiente permite utilizar todo o potencial da linguagem, inclusive a exploração de aspectos complexos, porém neste texto abordaremos apenas questões essenciais para o desenvolvimento de aplicativos simples.

Depois de se obter o programa por meio de um *download* do aplicativo no endereço eletrônico https://www.processing.org/. Estão disponíveis as versões Windows 64-bits, Windows 32-bits, Linux 64-bits, Linux 32-bits e Mac OS X, conforme imagem a seguir.

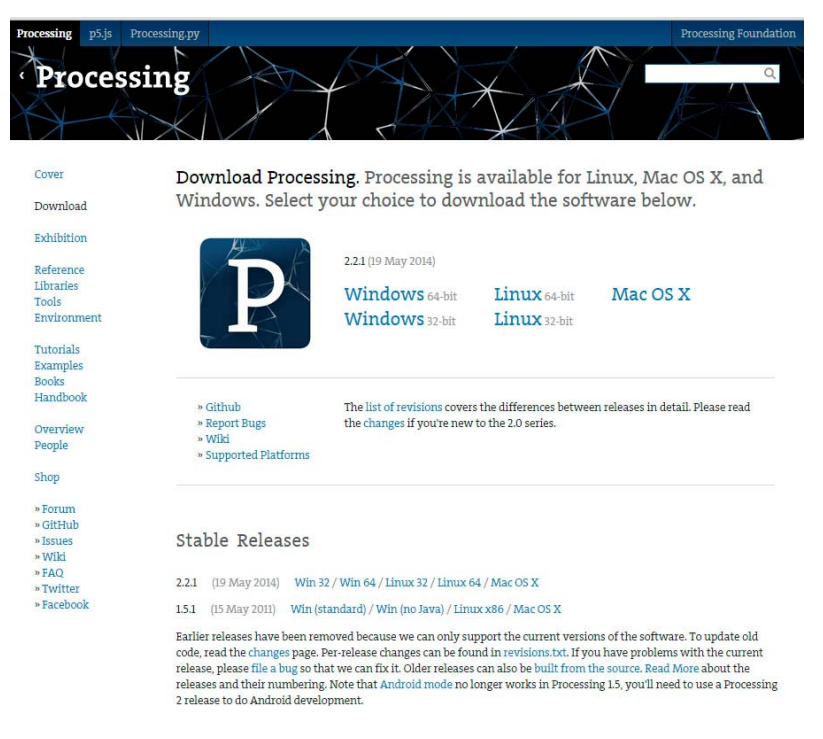

Depois de instalado, ao executar o ambiente de programação, o **Processing** disponibiliza um editor de texto para a elaboração das linhas de código.

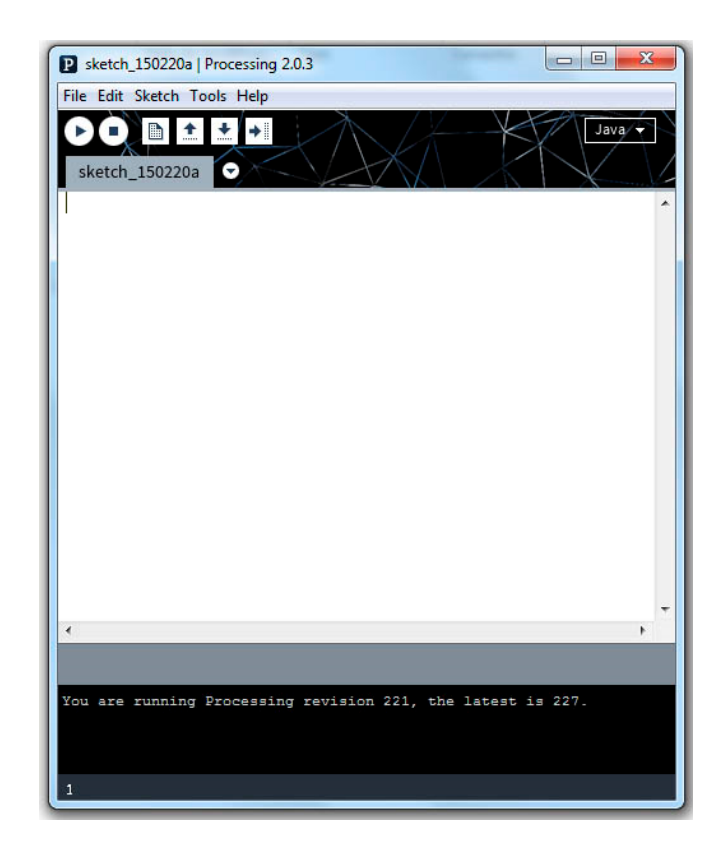

O aplicativo possui duas linhas de menu na primeira temos os comandos File, Edit, Sketch, Tools e Help e, na segunda, temos algumas operações que desecreveremos a seguir.

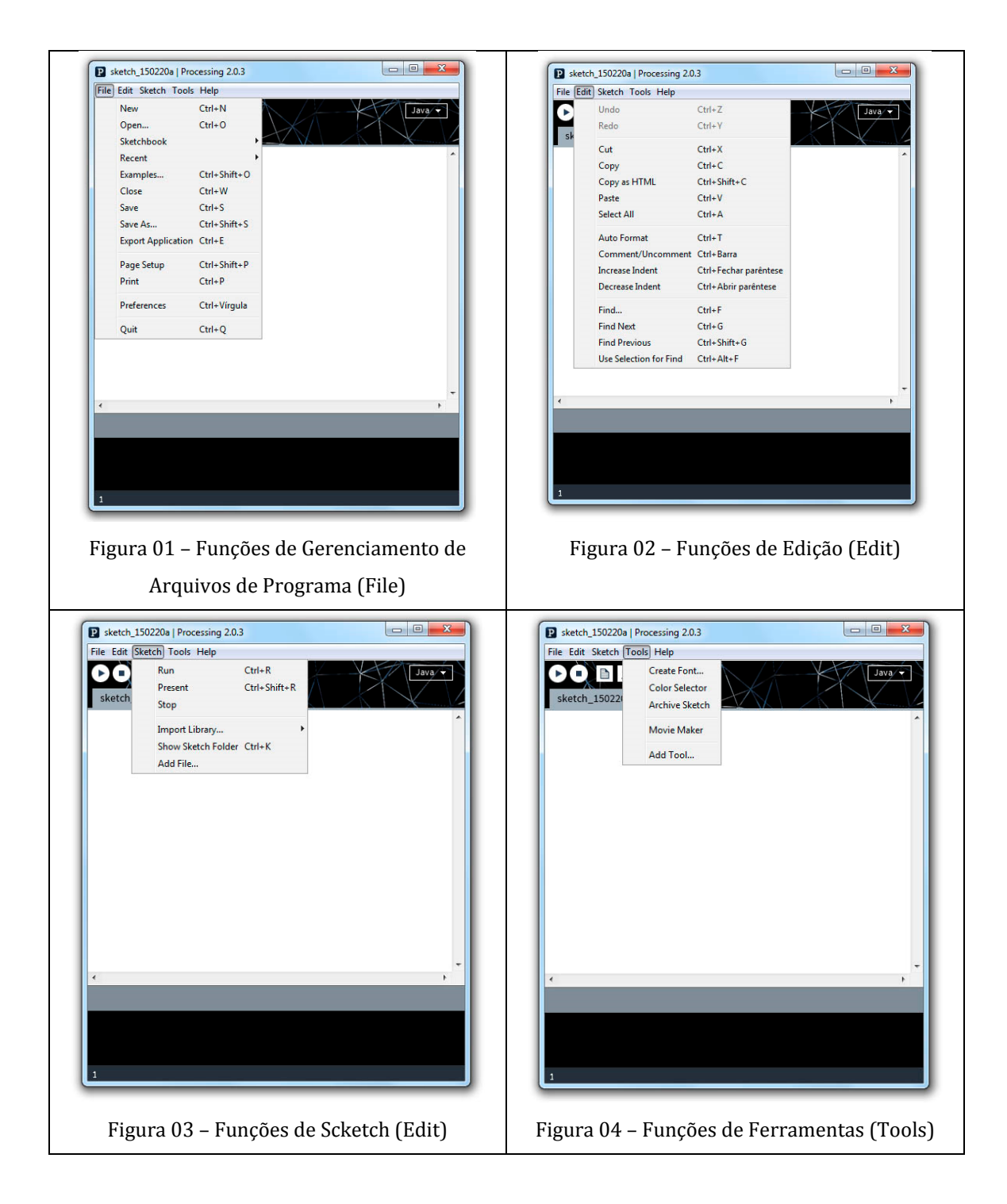

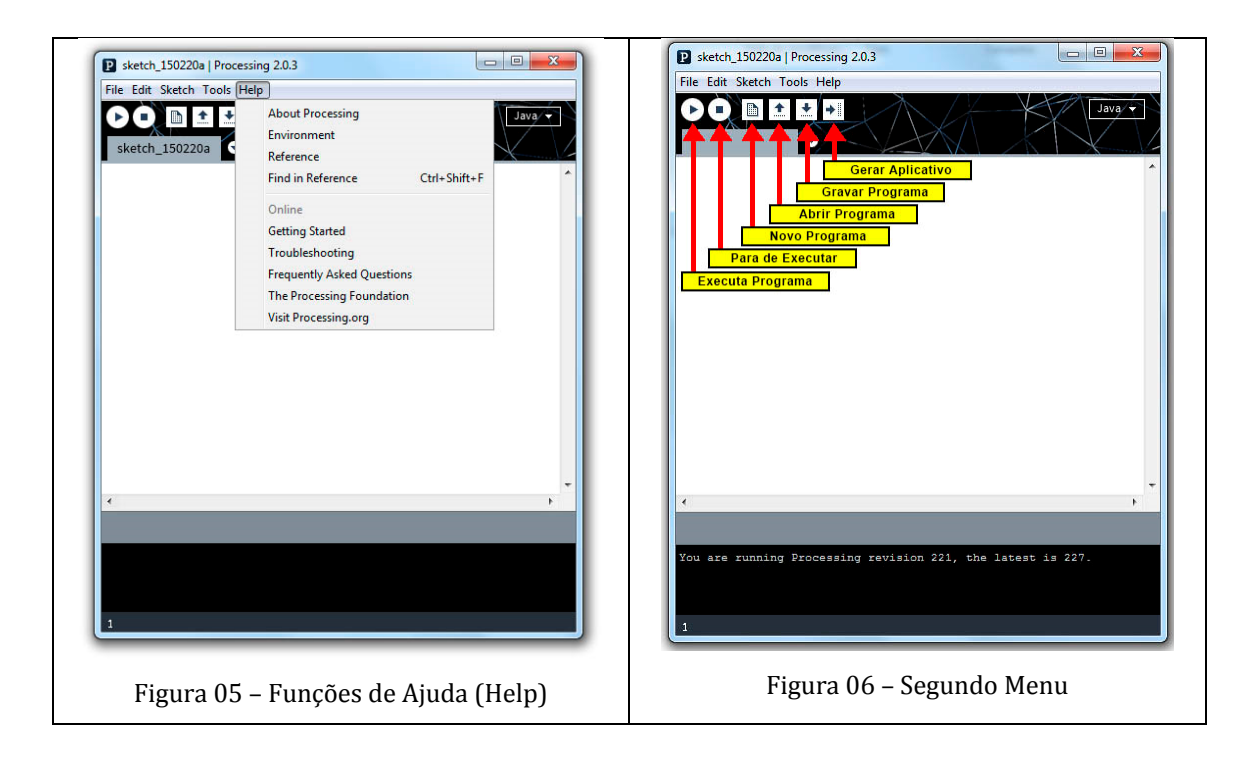

O segundo menu (Fig. 06) permite que se execute um programa elaborado em processing, finaliza a execução de um programa, permite criar um novo programa, abrir um programa realizado, gravar o arquivo de programa elaborado e exportar arquivo gerando um aplicativo.

## **3. Palavras Chave e Elementos Reservados**

As palavras reservadas, em qualquer linguagem, representam tipos, modificadores, especificadores, diretivas e caracterizam a sintaxe da linguagem. Tendo um significado particular dentro da linguagem, as palavras reservadas indicam ao compilador ações específicas que o sistema deverá executar. Como a linguagem **Processing** é sensível à caixa alta ou baixa (maiúscula/minúscula) todos os comandos devem ser escritos em caixa baixa e não podem ser utilizadas com outros propósitos. Todos os comandos da linguagem se resumem a algumas palavras reservadas.

### **EXPRESSÕES**

- Comentários:  $//$ ,  $/*$   $*/$
- Expressões e Afirmações: ";", ","
- Comando de Console:  $print()$ ,  $print()$ ;

#### **COORDENADAS E PRIMITIVAS**

- Tamanho das Telas:  $size()$ ;
- Figuras Primitivas:  $point()$ ,  $line()$ , triangle $()$ ,  $quad()$ ,  $rect()$ ,  $ell()$ ;
- Parâmetros de Desenho: background(), fill(), stroke(), noFill(), noStroke();
- Atributos de Desenho: smooth(), noSmooth(), strokeWeight(), strokeCap(), strokeJoin();
- Modos de Desenho: ellipseMode(), rectMode();

### **VARIÁVEIS**

Com as variáveis podemos manipular dados, numéricos ou alfanuméricos, desde a entrada, com sua transformação através do processamento, até a saída dos dados transformados, o que é a essência do que desejamos fazer. Vejamos com mais detalhes esse tipos:

- **boolean** 1 bit com valor lógico true ou false;
- **byte** 8 bits -128 to 127;
- **char** 16 bits 0 to  $65535$ ;
- **int** número inteiro na faixa de -2.147.483.648 a +2.147.483.647 32 bytes;
- **float** um número racional na faixa de 32 bits 3.40282347E+38 até 3.40282347E+38;
- **true:** verdadeiro;
- **false:** falso;
- **color:** 32 bits 16,777,216 colores.
- .

# **EXPRESSÕES ARITMÉTICAS E FUNÇÕES**

**+** (soma), **‐** (subtração), **\*** (multiplicação), **/** (divisão), **%** (módulo); 

**()** (parenteses), **++** (incrementar), **‐‐** (decrementar), **+=** (adicionar e atribuir), 

**-** = (subtrair e atribuir); \* = (multiplicar e atribuir), / = (dividir e atribuir),

**‐** (negação), **round()** (arredondamento), **min()** (mínimo entre números) e **max()** (máximo entre números).

#### **TRANSFORMAÇÕES**

**Função translate()** - A função translate() move a origem da figura do canto superior esquerdo da tela para outro ponto. Ela tem dois parâmetros. O primeiro é a coordenada x e o segundo é a coordenada y. A sintaxe da função translate é translate(x, y). Os valores dos parâmetros x e y são adicionados a quaisquer formas desenhadas após a função ser executada. Se 10 é utilizado como parâmetro para x e 30 é utilizado como parâmetro para y, um ponto desenhado em coordenadas (0,5), será desenhado em coordenadas (10,35).

Função rotate() - A função rotate() gira o sistema de coordenadas de modo que formas podem ser desenhadas na tela em um determinado ângulo. Ele tem um parâmetro que define a quantidade de rotação conforme um ângulo. A função rotação assume que o ângulo é especificado em radianos. As formas são sempre giradas em torno da sua posição em relação à origem  $(0.0)$  sendo que o positivo é sentido horário. Tal como acontece com todas as transformações, os efeitos de rotação são acumulativos. Se houver uma rotação de π/4 radianos e outra de π/4 radianos, o objeto será desenhado com uma rotação de  $π/2$  radianos.

#### **4. Uso das Cores – CMYK e RGB**

As cores no *Processing* são definidas por parâmetros numéricos associados às respectivas sintaxes. Por exemplo: background(), fill() e stroke() são funções específicas. Assim, ao usar as cores com estes parâmetros, eles ficam definidos da seguinte forma: background(valor1, valor2, valor3), fill(valor1, valor2, valor3), fill(valor1, valor2, valor3, alpha), stroke(valor1, valor2, valor3), stroke(valor1, valor2, valor3, alpha), onde os elementos valor1, valor2 e valor3 são parâmetro que variam de 0 a 255 e o valor de alpha varia de 0 a 100% de transparência.

## **5. Operadores**

Quando queremos que uma variável assuma um valor dentro de uma rotina utilizamos a seguinte sintaxe: *nome\_da\_variável = expressão*, onde a expressão pode ser descrita por um valor constante simples ou utilizar operadores, variáveis e constantes.

Exemplos: **A = 30;**

### **r1 = (‐b+sqrt(b\*b‐4\*a\*c))/(2\*a);**

Os operadores aritméticos da linguagem C++ trabalham de forma semelhante ao que ocorre em outras linguagens e podem ser utilizados em qualquer dado numérico de tipos já mencionados. O que pode surpreender é o tipo do resultado que retorna, dependendo tanto do tipo dos operandos quanto da variável que poderá receber o resultado da expressão, o que nos obriga a ter um cuidado maior pois, ao contrário de outras linguagens, a linguagem C++ não faz verificação de compatibilidade de tipos no momento da compilação e um programa executável pode gerar resultados errôneos que, em muitas ocasiões, somente poderão ser detectados após exaustivos testes. Vejamos os seguintes trechos de programa para ilustrar as situações:

```
Exemplo 1:
\{int a;
a = 2.3 + 3.5;
cout<<"valor="<<a<<endl;
}
```
A primeira impressão é que o compilador irá detectar um erro pois a variável a é de tipo int e os valores são de tipo float, mas o compilador ignora este fato e toma apenas a parte inteira do resultado da expressão (5,8), armazenan- do o valor 5 em a. 

Exemplo 2:

```
{	
float a; a = 3/2;
cout << "valor= "<<a<<endl:
}
```
Podemos ter a impressão de que 3/2 irá produzir o valor 1,5 pois a variável a é de tipo float, mas o valor armazenado em a será 1, quociente inteiro da divisão de 3 por 2.

Observação: se a expressão fosse 3.0/2.0, o resultado seria 1,5.

### **Relação dos operadores aritméticos**

Os operadores estão em ordem de precedência.

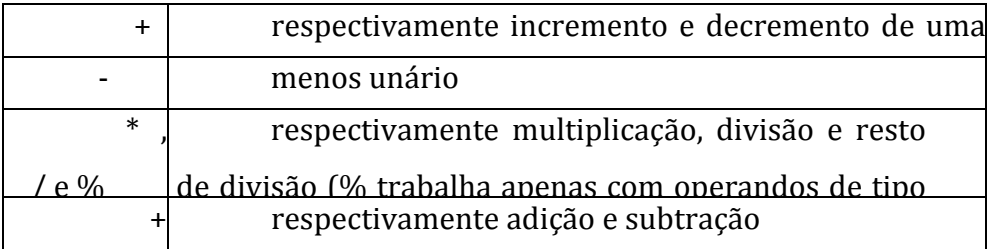

Vamos dar uma atenção especial aos operadores incremento e decremento pois geralmente não são encontrados em outras linguagens. O operador incremento  $(++)$  soma 1 ao seu operando, de maneira semelhante a " $x= x+1$ ", isto não é uma equação, significa que o novo conteúdo de x será seu conteúdo anterior acrescido de uma unidade, supondo o valor de x igual a dois, x receberá o valor 3; utilizando o operador incremento temos x++ e de forma similar podemos ter decremento, ou seja, x=x-1 que pode ser escrito como x--.

O que aconteceria se ao invés de escrevermos  $x++$  escrevêssemos  $++x$ ?

É a mesma coisa? Vamos ilustrar a situação: 

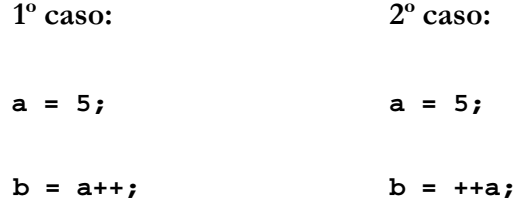

Poderíamos dizer que o valor de b em ambos os casos será 6? Não! Quando o operador de incremento (ou decremento) é utilizado antes do ope- rando (++a), a operação será executada antes da instrução de atribuição, alte- rando o valor do operando (a) e assim b recebe o valor 6. No primeiro caso, b recebe primeiro o valor 5 (a= 5) e depois o valor de a recebe o incremento. Cuidado então quando utilizar ++ ou --.

#### **Operadores relacionais**

Quando desejamos comparar valores numéricos ou não-numéricos, variáveis ou expressões, utilizamos os operadores relacionais, que retornam o valor 1 (true) se a expressão for verdadeira ou  $0$  (false) se falsa. Utilizamos esses operadores principalmente na definição de estruturas de controle de seleção e controle de repetição, que serão apresentados mais adiante nos capítulos 2 e 3.

Com os operadores relacionais criamos as expressões relacionais que são compostas, obrigatoriamente, por dois operandos de tipos compatíveis e um operador relacional  $(=, <, >=, etc.)$  e devolve um valor lógico: falso ou verda- deiro (false ou true), exemplo:  $x>2$ , onde "x" é o primeiro operando na forma de uma variável numérica, ">" (maior que) é o operador, que estabelece uma relação entre o primeiro operando e o segundo operando, que é o valor numérico 2 na forma de uma constante.

Caso tenhamos uma expressão relacional matemática na forma: 2<x<7, não podemos escrevê-la desta mesma forma em C++, pois não podemos trabalhar com três operandos. A expressão matemática transforma-se em uma expressão lógica, segundo o seguinte raciocínio: como x deve ser maior que dois e, simultaneamente, menor que sete, temos então a expressão lógica " $(2\le x)$  e  $(x<7)$ ". Portanto, as expressões lógicas são constituídas a partir dos operadores lógicos e expressões relacionais. Observe o exemplo de declaração de uma variável de tipo lógico:

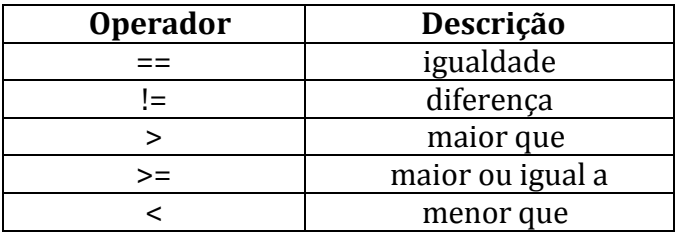

Estes são os operadores relacionais:

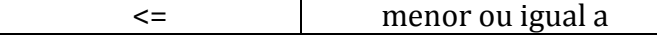

Exemplos: 

c<5 resulta 1 se o conteúdo de a for 4 ou resulta zero se o conteúdo de  $\arctan 7$ 

a!=5 resulta 1 se o conteúdo de afor 3 ou resulta zero se o conteúdo de a for  $5.$ 

a==5 resulta 1 se o conteúdo de afor 5 ou resulta zero se o conteúdo de a for qualquer outro valor.

### **Operadores lógicos**

Existem determinadas situações em que uma expressão relacional simples não atende às necessidade e aí temos que combinar expressões relacionais para obtermos o resultado desejado, construímos então frases lógicas, combinando diversas expressões relacionais. Alguns operadores lógicos**:**

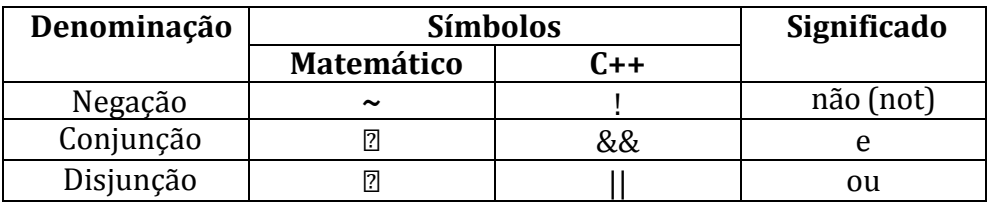

Apresentaremos um resumo dos operadores lógicos mais utilizados dentro de um contexto de Lógica Matemática. Neste âmbito, a palavra "proposição" é a expressão de um juízo, que se compõe de:

- um enunciado;
- um valor lógico (falso ou verdadeiro); um
- significado.

Enunciado é o registro da expressão em linguagem escrita, falada ou simbólica (esta última é a forma de expressão da Lógica Matemática). O valor lógico é um atributo da proposição. O significado é a referência a um fato ou ocorrência, é o próprio juízo. Em um sentido mais restrito, podemos considerar uma proposição como uma combinação de expressões relacionais. Uma proposição pode ser simples ou composta.

## **Negação (~)**

A negação de uma proposição *p* é uma proposição cujo valor lógico é *ver‐ dadeiro* (V) quando *p* é falsa e *falso* (F) quando *p* é verdadeira, e é representada por "*não p*". De outra forma, "*não p*" tem valor lógico oposto ao de *p*.

Vejamos a tabela-verdade deste operador:

Vejamos a tabela-verdade deste operador:

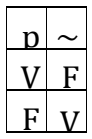

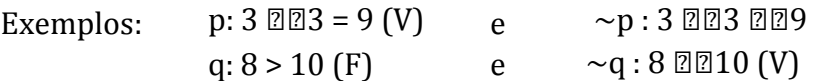

Na linguagem corrente a negação é feita colocando-se o advérbio "não" antes do verbo ou usando expressões do tipo "*é falso que*" ou "*não é verdade que*" na proposição original. Exemplo: 

Seja a proposição p: Ontem choveu. A negação da proposição p  $(\sim p)$  po- derá ser: 

- **1** ~ p: Ontem *não* choveu
- **2**  $\sim$  p: *É falso que* ontem choveu
- **3** ~p: *Não é verdade que* ontem choveu.

Vamos a um pequeno exercício mental: como enunciar a negação das seguintes proposições?

p: Todos os alunos são estudiosos q: Nenhum aluno é estudioso

### **Conjunção ()**

A conjunção de duas proposições simples p e q é a proposição composta cujo valor lógico é verdadeiro(V) quando as proposições  $p$  e  $q$  forem ambas verdadeiras e falso(F) nos demais casos e é representada e lida por "*p e q*", sim- bolicamente "*p*  $\wedge$ *q*". 

Sua tabela-verdade é a seguinte:

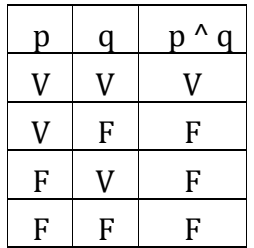

Exemplos: 

2 p: 0 número  $\mathbb{Z}\mathbb{Z}$ é maior que 3 (V) g: 0 número **Ø**Øé irracional (V)

 $p \wedge q : 0$  número  $\mathbb{Z} \mathbb{Z}$ é maior que 3 e o número  $\mathbb{Z} \mathbb{Z}$ é irracional (V)

\n- 3 p: O número 
$$
\mathbb{Z}\mathbb{Z}
$$
é menor que 3 (F) q: 0 número  $\mathbb{Z}\mathbb{Z}$ irracional (V)
\n- p ^ q: O número  $\mathbb{Z}\mathbb{Z}$ é menor que 3 e o número  $\mathbb{Z}\mathbb{Z}$ é irracional (F)
\n

- 4 p: 0 número  $\mathbb{Z}$  e maior que 3 (V) q: 0 número  $\mathbb{Z}\mathbb{Z}$ é racional (F)  $p \wedge q : 0$  número  $\mathbb{Z} \mathbb{Z}$ é maior que 3 e 0 número  $\mathbb{Z} \mathbb{Z}$ é racional (F)
- 5 p: 0 número  $\mathbb{Z}$  p é menor que 3 (F) q: 0 número  $\mathbb{Z}\mathbb{Z}$ é racional (F)

 $p \wedge q : 0$  número  $\mathbb{Z} \mathbb{Z}$ é menor que 3 e 0 número  $\mathbb{Z} \mathbb{Z}$ é racional (F)

### **Disjunção ()**

A disjunção de duas proposições simples *p* e *q* é a proposição composta cujo valor lógico é verdadeiro(V) quando pelo menos uma das proposições *p* e *q* for verdadeira e falso(F) quando as proposições  $p \in q$  forem ambas falsas e é representada e lida por "*p ou q*", simbolicamente "p v *q*", e sua tabela-verdade é a seguinte: 

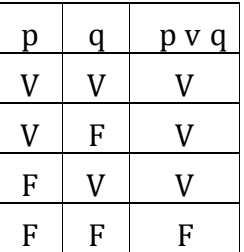

Exemplos: 

*a*)  $p:2 \ 2 \ 2 \ 2 \ 2 \ 2 \ 2 \ 2 \ 2 \ 3$  (*V*)

### **Tipos de dados não numéricos: char e string**

O tipo *char* é utilizado quando desejamos trabalhar com um único caractere existente na tabela ASCII completa (0 ao 255). O tipo *string* foi incorpora- do para facilitar o trabalho do programador quando da necessidade de se manipular palavras, frases e parágrafos.

Vejamos alguns exemplos de declarações:

```
char cod; string idprod;
cod= 'T';
```

```
idprod= "pp12t11"
```
### **Sintaxe da Tela de Programação**

A partir de agora apresentaremos algumas

- Especificação da coordenada do pixel.
- Formas básicas: ponto, linha, retângulo, elipse.

Este livro vai lhe ensinar como programar no contexto da mídia computacional, e vai utilizar o ambiente de desenvolvimento Processing (http://www.processing.org) como base para todas as discussões e exemplos. Mas antes de tudo isso se torna relevante ou interessante, primeiro temos que canalizar nossos eus da oitava série, retirar um pedaço de papel milimetrado, e desenhar uma linha. ! e menor distância entre dois pontos é uma linha boa moda antiga, e é aí que começamos, com dois pontos sobre que papel milimetrado.

A Figura 1.1 mostra uma linha entre o ponto A  $(1,0)$  e do ponto B  $(4,5)$ . Se você queria dirigir um amigo seu para tirar essa mesma linha, você iria dar-lhes uma mensagem e dizer "desenhar uma linha a partir do ponto de um zero ao ponto 4-5, por favor. "Bem, para o momento, imagine o seu amigo era um computador e você queria instruir este pal digital para exibir essa mesma linha em sua tela. ! e mesmo comando se aplica (só que desta vez você pode ignorar as brincadeiras e você será obrigado a empregar uma formatação precisa). Aqui, a instrução será parecido com este:

line  $(1,0,4,5)$ ;